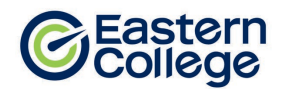

#### **PROGRAM OBJECTIVES**

The purpose of this program is to develop skills in four key areas: medical terminology, medical office administrative skills, medical transcription and word processing. In addition, the program fosters the development of interpersonal skills, organizational effectiveness, and communication skills necessary to function in a medical environment.

#### **CAREER OPPORTUNITIES**

The training that the student will receive in office administration skills, medical office practice and procedures, word processing, and medical transcription, in conjunction with a professional and self-confident attitude, will help prepare the graduate for a career in a medical practice, clinic, hospital, or other health-care area. This training will also provide graduates with the general administrative skills to work in an assistant position in any office environment.

#### **PREREQUISITES**

- 1. Student has Grade 12 or equivalent or meets criteria for Mature Student Status.
- 2. Mature students must be 19 years of age, pass a qualifying test, and provide a Letter of Intent OR resume that supports their skills and aptitudes to be successful in the program.
- 3. The approved qualifying test for this program is the Wonderlic test. A passing score for this program is 14.

#### **GRADUATION REQUIREMENTS**

A student must obtain an overall grade, in each module of at least 70% in order to graduate and receive a diploma. A student must complete all requirements of Student Success Strategies as well as the Field Placement requirements.

#### **PROGRAM OVERVIEW**

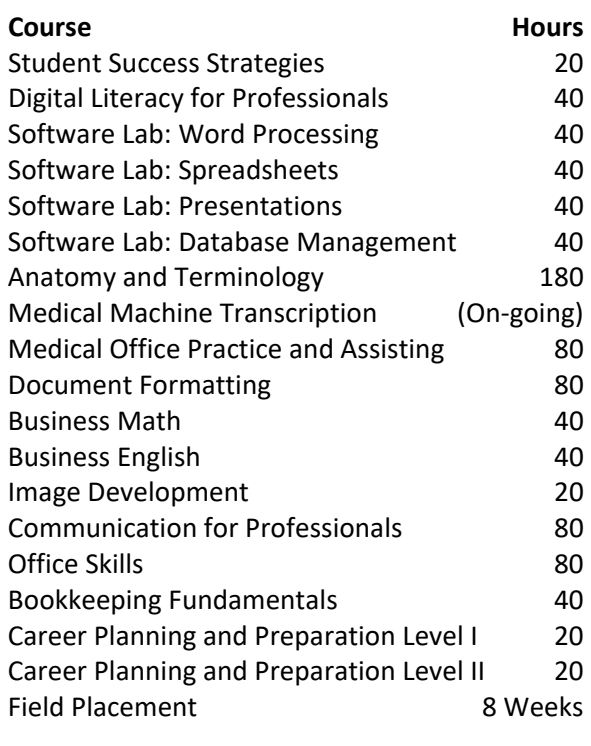

**TOTAL WEEKS 53**

### **COURSE DESCRIPTIONS**

#### **Student Success Strategies**

In this orientation module, you will focus on achieving success from day one. You will develop nontechnical skills to enhance your personal, academic, and career success. You will explore learning styles, including visual, auditory, and kinesthetic learning. You will also enhance your practical study skills, such as memory, reading, note- and test-taking techniques. Personal exercises will focus on teamwork, decision-making and problem-solving skills, setting SMART goals, and maintaining a positive attitude. You will also explore techniques for managing change, stress, and conflict.

#### **Digital Literacy for Professionals**

This course has four units that introduces you to the fundamental concepts and principles of learning and working in a digital environment. The first unit introduces you to using devices and handling information with topics on operating systems (Windows, MAC, and Linux), computer organization (folder management and naming conventions), cloud storage (including Microsoft OneDrive), types of web browsers including Google Chrome, Mozilla Firefox, and Apple Safari), and fundamental troubleshooting. In the second unit, you will become familiar with creating and editing information through learning about file formats (pdf, mp4, docx), productivity (including iWork and Microsoft Office Suite) and creativity (Adobe, Canva, iMovie) platforms, and basic introduction to Microsoft Word, Excel, and PowerPoint. The third unit on communicating and collaborating will introduce you to web conferencing applications (Slack, Zoom, Microsoft Teams), mail applications (including Microsoft Outlook and Gmail,), project management tools (Trello, Asana), and time management tools (including Todoist, Outlook Calendar, and iCal), and building rapport virtually. In the final unit, you will gain an understanding on netiquette, cybersecurity, and digital wellness. After completing this course, you will have enhanced digital literacy skills as a professional in the working and learning environment.

#### **Software Lab: Word Processing**

This software lab module will use a simulation-based program called MindTap that consists of online trainings and assessments in Microsoft Word. It builds on the skills introduced in the Digital Literacy for Professionals course. You will learn a comprehensive set of skills, including creating and editing a document (this includes saving a document, using AutoComplete and AutoCorrect, undo and redo actions, paragraph spacing, and more), formatting a document (covering topics like addressing comments in documents, using drag and drop, as well as cut, copy, and paste). This course will also introduce you to how to create tables and a multipage report (including options found in the Navigation pane, formatting a table, merging cells and adding a formula, using SmartArt graphics, and more). You will acquire skills in editing text or content for layout and appearance (wrap text, WordArt, cropping a picture, and so on). Additionally, you will work with templates, themes, and styles (creating a new document from a template, using a thesaurus, saving a custom theme, customizing a style, and so on). This course concludes with the mail merge feature (such as inserting mail merge fields into a document, complete a mail merge, and more).

#### **Software Lab: Spreadsheets**

This software lab module will use a simulation-based program called MindTap that consists of online trainings and assessments in Microsoft Excel. You will learn the fundamentals of Excel, such as opening and closing a workbook, entering formulas, modifying worksheet views, and so on. You will acquire skill in formatting workbook text and data (changing fonts, font style, and font colour, formatting dates and times, merge, using the AVERAGE function, and more). This course will also introduce you to the skill of performing calculations with formula and functions, including subtopics such as extending data and

## easterncollege.ca 1-877-297-0777

formulas with AutoFill, calculating statistics, and so forth. You will also be able to analyze and chart financial data using available Excel charts, such as pie chart, line chart, chart legends, data bar, and so on. This course will conclude with you learning how to generate reports from multiple worksheets and workbooks (such as copying worksheets between workbooks, organizing worksheets in a worksheet group, hyperlinking to a document, creating a workbook template, and more).

#### **Software Lab: Presentations**

This software lab module will use a simulation-based program called MindTap that consists of online trainings and assessments in Microsoft PowerPoint. You will learn a comprehensive set of skills centred on creating a presentation (create title slide, slide with lists, format text, duplicate, rearrange, and delete slides, change a theme, and so on). You will learn how to effectively add media and special effects (apply theme used in another presentation, insert shapes and pictures, rotate objects, create a table, and more). You will apply advanced formatting and animation to objects (including inserting SmartArt graphic, audio clips, and WordArt style). You will be able to distribute presentations and integrate PowerPoint with other Microsoft Office programs, such as Word and Excel. You will learn how to customize presentations and become familiar with the PowerPoint environment (how to work in a Slide Master View, work with comments, save a custom theme, and so on).

#### **Software Lab: Database Management**

This software lab module will use a simulation-based program called MindTap that consists of online trainings and assessments in Microsoft Access. You will learn how to create and build a database (including basic database concepts and terms, using Backstage view, starting and exiting Access, Datasheet view and Design view, copy and paste records from another Access database, and so forth). You will gain an understanding of how to build a database and define table relationships, covering subtopics such as setting fields properties, importing data from Excel and an existing table structure, and more. You will acquire the skill of maintaining and querying a database (such as find, modify, and delete records in a table, work in the Query window in Design view, run queries, sort data with Filter data, and so on). You will discover how to create forms and reports (using Form Wizard, apply themes to a form, add pictures to a form, change colour of text on a form, and more). You will understand how to create advanced queries and enhance table design (using naming standards, AutoFilter, parameter query, lookup fields, input masks, and so forth).

#### **Anatomy and Terminology**

This course is divided into two main modules; the first introduces you to anatomy and terminology, and the second is comprised of medical transcription. In the anatomy and terminology unit, you will examine a series of mini modules that emphasize body systems, such as skeletal, muscular, and cardiovascular, or an aspect of medicine. You will interpret medical terminology by examining the formation of medical terms using prefixes, roots, combining vowels, and suffixes. You will recognize anatomical terms, pathological conditions, laboratory and clinical procedures, surgical procedures, and abbreviations relevant to each system. The final three weeks of the module is comprised of medical transcription, where you will apply the anatomy and terminology knowledge you learned earlier in the course. By completing this module, you will acquire the necessary skills to transcribe oral dictation to prepare accurate medical documents.

#### **Medical Machine Transcription**

This material familiarizes the student with various medical letters and reports routinely dictated by the medical profession. The student utilizes transcription equipment to practice the correct formatting, spelling, and grammar used in these reports. This module is taught concurrently with the Anatomy and Terminology module, since the subject matter is closely aligned and will further reinforce medical terms and procedures. Topics include an introduction to medical transcription, the function and purpose of

## easterncollege.ca 1-877-297-0777

medical reports, formatting of medical reports, punctuation, grammar, paragraphing, and sentence structure, confidentiality in medical record processing, listening and comprehension skills, editing and proofreading and properly employing medical references. Students will practice transcribing routine medical reports and letters, operative reports, consultation letters, history and physical examination reports, procedure reports, chart notes, laboratory, x-ray, and pathology reports, discharge summaries and emergency room reports. Students will be evaluated through a variety of assignments, projects, quizzes and exams in addition to their participation throughout the course.

#### **Medical Office Practice and Assisting**

This module introduces you to the standard administrative functions in a typical medical office, along with the non-invasive elements of assisting with patient examinations, such as preparing and positioning patients, taking initial history, and checking vital signs. You will practice using manual methods of healthcare billing, as well as medical office management software (Nightingale) that meets the provincial government requirements and is commonly used in provincial clinics. You will also practice a variety of administrative skills, including booking appointments, telephone techniques, reception procedures, processing mail, organizing meetings, dealing with banking and financial records, filing and patient records management, preparing a procedure manual, medicolegal considerations, office supplies management, interaction with health associations, and office human relations. You will also prepare hospital records and requisitions, apply medical terminology (as it relates to a medical practice). You will examine various clinical topics, including infection control, examining room setup and cleanup, and working with medical instruments and equipment. You will also receive basic lifesaving and CPR training.

#### **Document Formatting**

This course will use a simulation-based program called MindTap. You will be presented with a series of projects that use Microsoft Word to create documents similar to those you will encounter in business and academic environments. You will be introduced to the fundamentals of Word with subtopics such as spelling and grammar check, formatting paragraphs and characters, inserting pictures, and more. You will become familiar with using Word features to create a research paper (MLA and APA documentation styles, headers, page numbers, autocorrect, footnotes, editing a source or citation, and so forth). You will be able to prepare a business letter (including using letterhead, SmartArt graphics, Format Painter button, and so on). You will discover what a multipage document contains, with subtopics like creating a cover page, modifying page format, formatting lists and tables, creating a watermark, and more. You will gain an understanding of how to build a webpage and share documents electronically (exporting Word to a PDF file, saving Word in an earlier Word format, sharing a link, saving a Word document as a web page, hyperlink, and so on). You will discover the mail merge feature (Mail Merge Wizard) and learn how create a newsletter (using WordArt, Nameplate, justify a paragraph, hyphenate a document, Pull-Quote, and more). You will use collaboration, integration, and chart tools and features (such as Tracked Changes, Show All Markup, linking an Excel Worksheet to a Word document, charting a Word table, applying Chart styles and elements, and so on). You will be able to create reference documents (Caption, Screenshot, working with a Master Document, Outline view, and more). This course will conclude with a lesson on how to create an online form (such as specifying settings in Word, entering content in an online form, Developer Tab, Format Placeholder, and more).

#### **Business Math**

This course reviews and introduces basic and intermediate math concepts including the relationships between the following operations: addition and subtraction, multiplication and division, and decimals, percentages, and fractions. You will complete a variety of textbook readings, LinkedIn Learning and Khan Academy videos, worksheets, word problems, as well as two in-class assignments and two tests to ensure you are able to apply these math concepts to complete a variety of common business math operations. The first week focuses on a brief review of basic operations, fractions, and decimals while learning to

## easterncollege.ca 1-877-297-0777

decipher and complete word problems. The second week then looks at percentages, ratios, equations, and graphs to provide a robust review of key operations, word problems, and common business math requirements. This includes calculating costs, interest, budgets, and measurements, with a focus on transportation, nutrition, and costing. Throughout the course, you will complete work with and without a calculator to ensure you have mastered concepts and can complete operations efficiently and accurately in a work environment.

#### **Business English**

In this course, you will develop professional communication skills in a business setting using MS Office including Word and Outlook. You will apply proper grammar to create and review appropriate business documents such as emails, memos, letters, reports, text messages, and social media posts for company websites, LinkedIn, Twitter, and Facebook. You will practice grammar, spelling, and error correction while developing clear and concise writing skills. You will rewrite and edit professional documents while demonstrating spelling accuracy, proper capitalization, and punctuation. You will recognize and correct commonly misspelled words. Furthermore, you will explore sentence elements such as modifiers, connectors, and sequencers to write brief and jargon-free business messages. You will distinguish active and passive voice to write effective sentences. You will also review and incorporate inclusive language to avoid biases and discrimination. Using a range of grammatical structures, you will adopt and follow modern business communication standards.

#### **Image Development**

This course is designed to equip you with the skills necessary to build your professional image in the workplace through a series of principles and strategies, such as implementing effective communication and collaboration, flexibility, resourcefulness, conflict management, as well as maintaining a professional attitude and appearance. You will build a personal brand, as it is intricately tied to your professional image by identifying your values, goals, strengths, weaknesses, personal mission statement, and more. You will discover the positive and negative impact of your social media presence and how it influences your professional image in the workplace. You will also explore self-care strategies and how to implement them into your daily routine to avoid workplace burnout and safeguard your mental health.

#### **Communication for Professionals**

In this course, you will acquire professional writing skills for standard business communication in today's office environment. You will review and prepare error-free emails, memos, letters, reports, text messages, and social media posts. You will develop clear and concise message communication across various channels such as email and oral presentations. You will improve your skills using MS Office, including Word, Outlook, and PowerPoint. You will also practice writing business posts for various social media platforms including blogs on company websites, LinkedIn, Twitter, and Facebook. You will recognize and adopt the standard tone for formal business writing: polite, direct, succinct, and simple. In addition, you will adopt an efficient business writing process that includes audience analysis, research, message planning and organization, and draft review and editing. You will differentiate between persuasive writing and negative news sharing and write using both approaches. During the course, you will plan and write a business presentation using PowerPoint or alternative presentation software such as Prezi or Canva. You will incorporate your newly acquired written communication skills to deliver a clear and concise oral presentation. By completing this module, you will develop your written and oral business communication skills and improve your confidence to succeed in any professional setting.

#### **Office Skills**

In this course, you will learn about the expectations of the workplace and the skills necessary to assist in the smooth operation of an office. You will be introduced to the principles and values of an ethical administrative professional, including diversity, discrimination, harassment, and so on. You will gain an

## easterncollege.ca 1-877-297-0777

understanding of the importance of developing customer focus strategies and service skills, such as problem-solving skills, handling difficult situations, and showing respect to customers. You will further develop communication skills, including verbal, non-verbal, writing and listening skills, as well as telecommunication (for example, networks, internet searches, and troubleshooting). You will be able to create and deliver effective presentations using visual aids. You will learn how to sort incoming and outgoing mail effectively, and manage reprographic equipment, such as laminators, binders, and shredders. This course covers how to maintain financial records, including financial statements and employee payroll procedures, as well as managing physical and electronic records. You will become familiar with organizing face-to-face and virtual meetings, as well as conferences and other events. You will also learn how to coordinate business travel. Furthermore, you will complete indexing and filing exercises.

#### **Bookkeeping Fundamentals**

In this module, you will explore fundamental bookkeeping principles and practices for small businesses. You will apply Generally Accepted Accounting Principles (GAAP) to financial statements and demonstrate how each principle impacts the transactional recording and the business, both directly and indirectly. You will make journal entries and record transactions in the General Ledger. You will manage accounts receivable and accounts payable. You will track the use and dispensation of petty cash in journal entries. You will also calculate the correct amount to pay for taxes and remittance to the CRA. You will practice cross-referencing for a bank reconciliation and correct any errors. By completing this module, you will attain the skills necessary to perform basic bookkeeping procedures and use basic bookkeeping terminology.

#### **Career Planning and Preparation Level I**

This module will introduce you to and provide practice in using the tools required for a successful job search. The concepts covered in this module will help you maintain a career-focused approach throughout your studies so that you are better prepared to conduct a job search after graduating. Specifically, you will learn how to identify your soft and hard skills and how to articulate your abilities in a clear and concise Elevator Pitch that will appeal to employers and resonate with industry contacts. You will learn about the job search resources available to you including using career websites, creating LinkedIn profiles, accessing the "hidden" job market, and networking. You will examine sample résumés and cover letters and begin the process of creating your own professional résumés and cover letters that align with current conventions for content, organization, and formatting. You will also learn about the role of references, thank you letters, workplace philosophies, and strategies for success including maintaining a professional image and using proper etiquette when communicating with potential employers and industry contacts.

An introduction to Occupational Health and Safety is also provided with specific focus on employees' rights and responsibilities, workplace health and safety policy and programs, hazard identification and control, and safety training options such as WHIMIS and First Aid.

#### **Career Planning and Preparation Level II**

This module builds on concepts and skills introduced in the Career Planning and Preparation Level 1 module. In this subsequent module, you will update and refine your résumé and LinkedIn Profile. You will continue writing cover letters and learn the value of customizing cover letters to specific job postings. You will have the opportunity to apply this knowledge as you conduct a job search and write a cover letter tailored to an ideal job post. Through research, you will create a list of top employers and target current industry opportunities. You will learn about current methods for applying to job postings using technology. You will also gain an understanding of the job interview process, typical interview questions and possible responses, and expectations of both the interviewer and interviewee. In addition, you will engage in practical application of the interview process through role-play. Topics such as negotiating

## easterncollege.ca 1-877-297-0777

salary, self-management, and on-the-job success for placements and post-graduate employment will be also covered.

### **Field Placement - Medical Administrative Specialist**

On successful completion of the classroom hours of this program, you will be required to complete 160 hours of field placement. You will apply your newly developed knowledge and skills in a real-world environment, on field placement at an outside organization.